# **METODOLOGÍA PARA LA ESTIMACIÓN DE PROYECTOS DE DESARROLLO DE SOFTWARE PARA LA EMPRESA SOPHOS BANKING SOLUTIONS S.A.S.**

# **RICARDO JOSÉ RAMÍREZ BLAUVELT WILLIAM DAVID RAMÍREZ BLAUVELT**

## **UNIVERSIDAD EAFIT**

## **ESCUELA DE ADMINISTRACIÓN**

## **MAESTRÍA EN ADMINISTRACIÓN**

## **MEDELLÍN**

# **METODOLOGÍA PARA LA ESTIMACIÓN DE PROYECTOS DE DESARROLLO DE SOFTWARE PARA LA EMPRESA SOPHOS BANKING SOLUTIONS S.A.S.**

# **RICARDO JOSÉ RAMÍREZ BLAUVELT WILLIAM DAVID RAMÍREZ BLAUVELT**

Proyecto de grado para optar al título de MBA

### **BEATRIZ AMPARO URIBE CORREA**

Asesor Metodológico

## **LUIS FERNANDO LONDOÑO LONDOÑO**

Asesor Temático

**UNIVERSIDAD EAFIT**

## **ESCUELA DE ADMINISTRACIÓN**

## **MAESTRÍA EN ADMINISTRACIÓN**

**MEDELLÍN**

## Tabla de contenidos

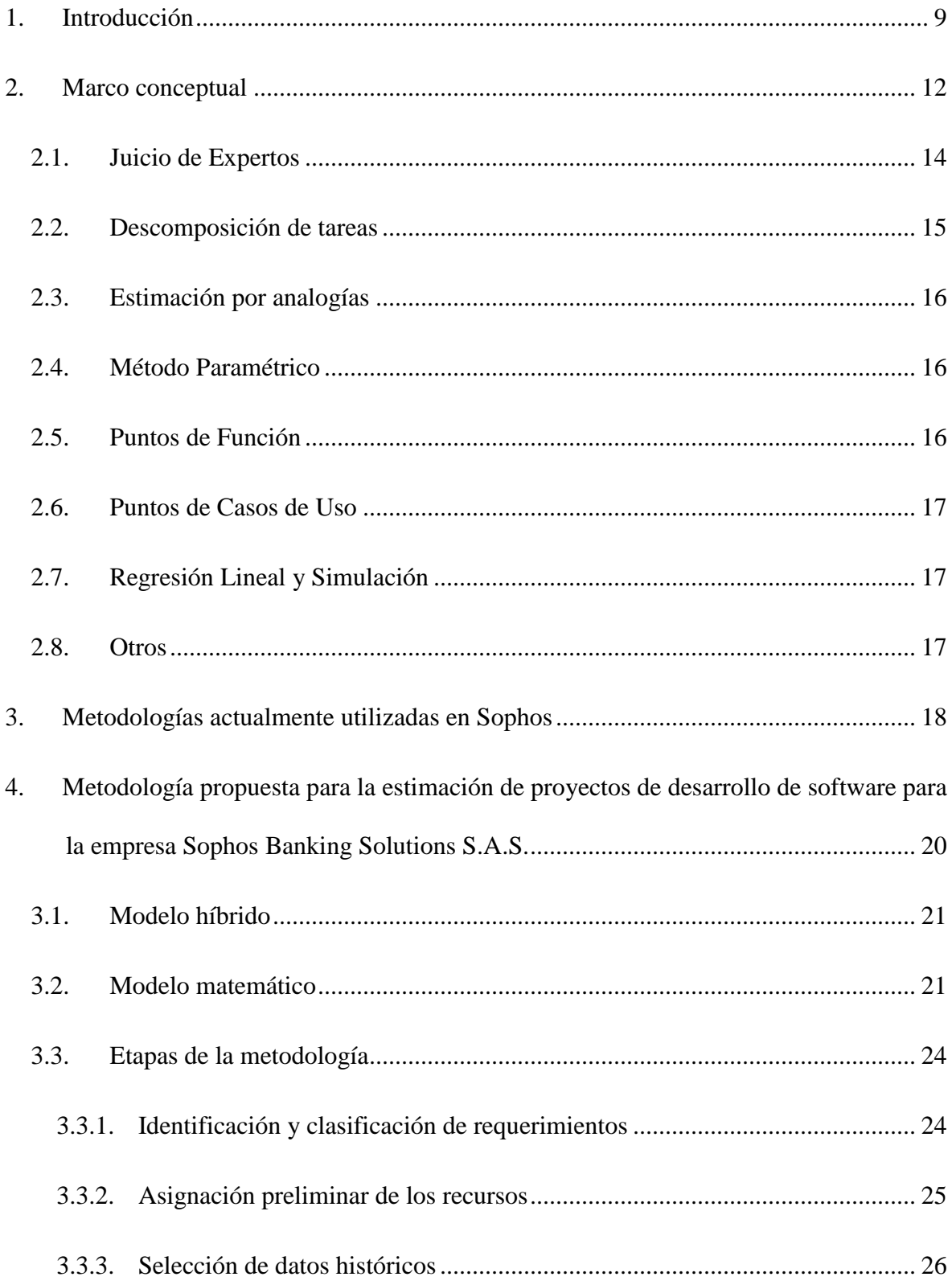

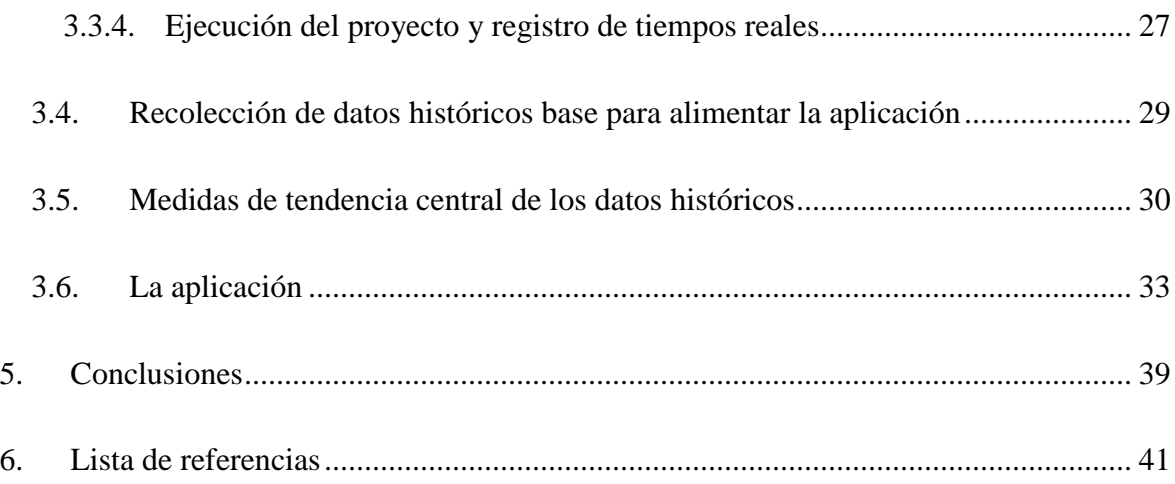

## **Lista de tablas**

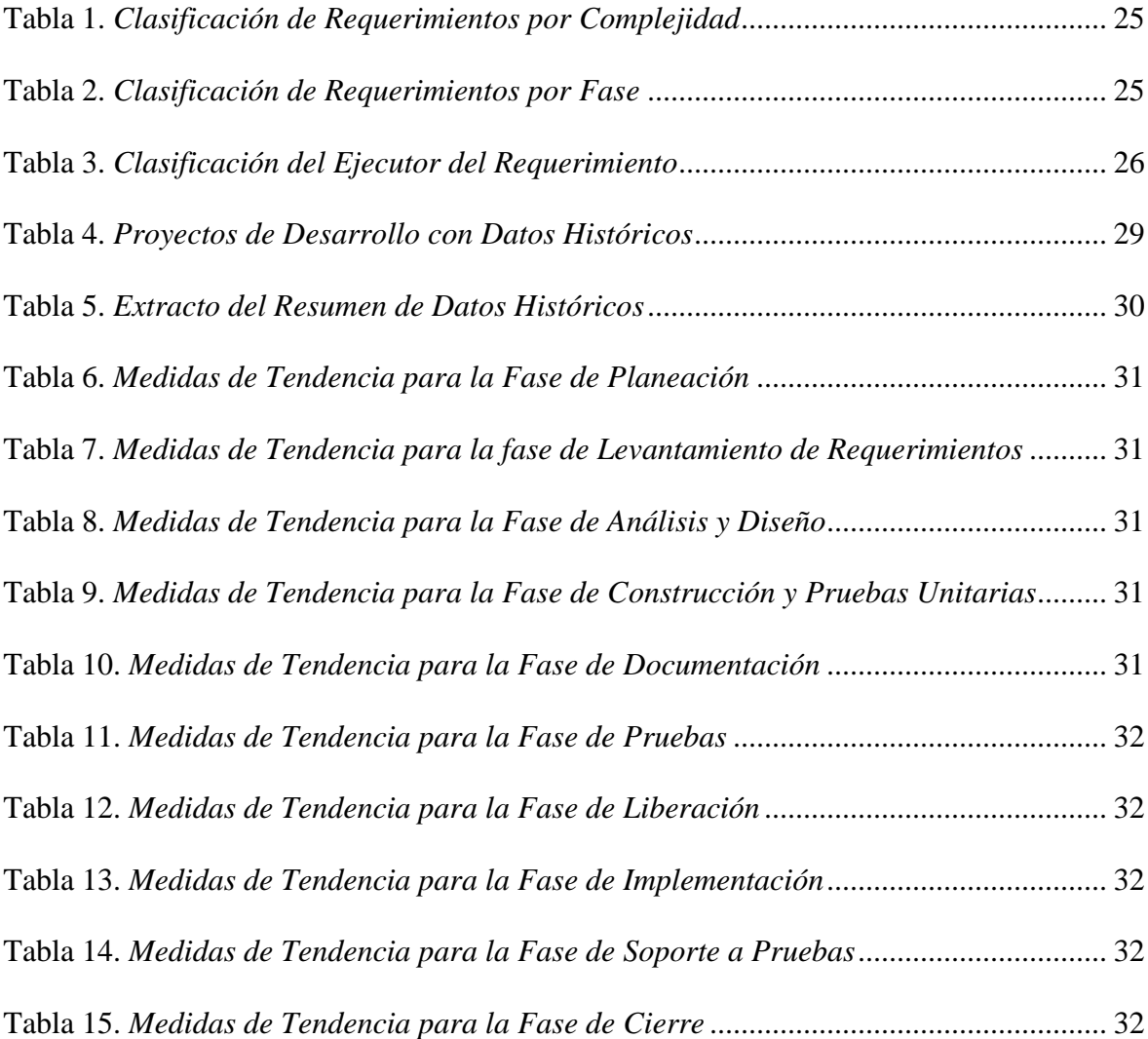

## **Lista de imágenes**

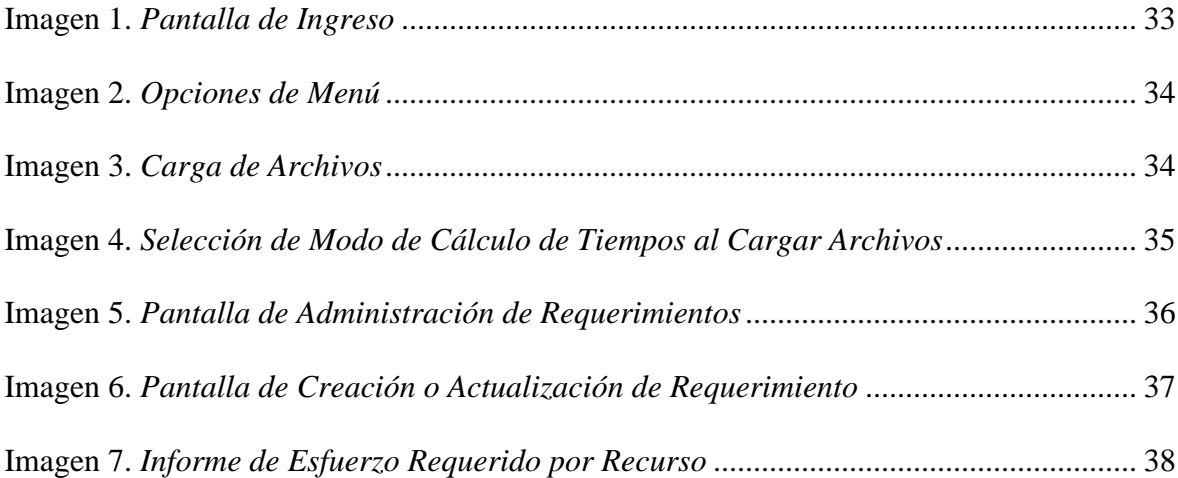

#### **Resumen**

Sophos Banking Solutions S.A.S. es una empresa colombiana que hace parte del portafolio de la BVC, cuenta con sedes en Bogotá, Medellín, Ciudad de México y Santiago de Chile, fue creada con capital hindú y se dedica al desarrollo de software (productos estandarizados o a la medida), la consultoría y los servicios de pruebas de software, con orientación al sector financiero. Como cualquier negocio dedicado a estas actividades, tiene la necesidad de estimar acertadamente el esfuerzo requerido para desarrollar los proyectos solicitados por sus clientes. Esta actividad es de alta relevancia en este tipo de negocios ya que de ella se desprende la asignación de recursos, el tiempo que cada uno de ellos dedicará y por ende, los costos totales del proyecto, en función de los cuales se establece el precio final del proyecto. Cualquier error en estas fases de estimación afecta financieramente a la compañía, ya que podría subestimar el tiempo de entrega y el precio en la oferta al cliente. Con esto en mente, fue necesario desarrollar una metodología confiable que incremente la asertividad de las estimaciones. Para ello, se realizó una exploración bibliográfica del estado del arte en el tema y a partir de allí se propuso una metodología simple para que Sophos, o empresas similares, puedan estimar de una manera más confiable sus proyectos.

#### **Palabras clave**

Estimación, proyectos, software, esfuerzo, metodología.

#### **Abstract**

Sophos Banking Solutions S.A.S. is a Colombian company, part of the BVC portfolio, with presence in Bogota, Medellin, Mexico City and Santiago de Chile, created with Indian funds and specialized in the business of software development (standardized products or fully customized ones), consulting and software testing, specialized in the financial sector. Like any company in this business, it has the need of correctly estimating the effort required to develop the projects requested by its clients. This activity is essential in this type of business because it marks the starting point to assign resources, their dedication to the project, and from there, the costs of the project, base used to establish the selling value of the project to the customer. Any mistake incurred in the estimation phase affects financially the company since it could underestimate delivery time and price to the client. With this in mind, it was necessary to develop a reliable methodology to raise the accuracy of the estimates. For this, a bibliographical exploration was conducted to find out what was the state or the art on the topic, and from there a simple methodology was proposed so that Sophos, or similar companies, could do a better estimation of their projects.

#### **Keywords**

Estimation, projects, software, effort, methodology.

#### **1. Introducción**

<span id="page-8-0"></span>La estimación del esfuerzo requerido para completar proyectos relacionados con el desarrollar de software ha sido tradicionalmente un tema extremadamente complejo y que en pocas ocasiones arroja con precisión los resultados que el negocio esperaría, bien sea porque no se cuenta con metodologías estructuradas o porque no se tiene suficiente información histórica debido al gran número de factores que inciden en este tipo de procesos.

Sin importar la metodología o técnica que se utilice, se cometen con frecuencia grandes errores que redundan en la destrucción de la confianza de los clientes porque no se les entrega lo que esperan en el tiempo que se les prometió o en desastres financieros, por un precio mal establecido, que inclusive puede llevar a la quiebra a la empresa.

Como Sophos no es ajena a este problema, era necesario estructurar un proceso estandarizado y confiable para la estimación de los proyectos de desarrollo de software, fueran productos estandarizados o a la medida, que arrojara con la mayor precisión posible, al tiempo que se mantenía la simplicidad en el proceso, los esfuerzos necesarios para la construcción de los requerimientos planteados por los clientes, pudiendo así ofrecer un precio correcto que reflejara los costos a incurrir durante el proyecto y un tiempo de entrega que se pudiera cumplir.

Este proyecto define una metodología de predicción específicamente para los proyectos que desarrolla la sede de Medellín de Sophos Banking Solutions, que podría ser replicado por las otras filiales e incluso ser adoptada por otras compañías que desarrollan negocios similares. Además, la metodología se adhiere a los proceso definidos por el equipo de Calidad y aprovecha la información histórica y las herramientas y recursos tecnológicos disponibles para generar estimaciones razonables.

Durante el desarrollo de este trabajo de grado se procuró dar respuesta a la siguiente

pregunta: ¿cuál es la metodología más simple, precisa, eficiente, estructurada y predecible para la estimación de proyectos de desarrollo de software para Sophos Banking Solutions?

Esta investigación acude a temas de gerencia de proyectos, que se ajustan a una de las líneas de profundización que propone la universidad, para establecer el estado del arte en la estimación de esfuerzos para proyectos de desarrollo de software y adaptarlo a las necesidades de la empresa, con aplicación práctica y directa para ella, aunque otras la puedan emular, y así resolver una problemática real que permita disminuir los sobrecostos asociados a la incorrecta evaluación de tiempos y costos que presenta la empresa estudiada.

El objetivo general del proyecto es construir una metodología para la estimación de esfuerzos en proyectos de desarrollo de software para la empresa Sophos Banking Solutions S.A.S. en la ciudad de Medellín, buscando mejorar la precisión y confiabilidad de dicho proceso mediante el análisis del estado del arte y la recolección de datos históricos.

Los objetivos específicos que se persiguen son:

- Investigar sobre el estado del arte en temas de estimación de proyectos de software y herramientas que apoyen dichos procesos.
- Recolectar información histórica que sirva como base para estimaciones futuras.
- Diseñar la metodología para estimación de proyectos de desarrollo de software para Sophos Banking Solutions, buscando un punto intermedio entre los lineamientos de la compañía, los recursos disponibles y las mejores prácticas de la industria.

Este informe parte por un marco teórico donde se presentan las diferentes técnicas para la estimación de proyectos y que sirve de sustento para el análisis posterior. Se discuten herramientas, se obtienen datos históricos de proyectos de esta naturaleza en Sophos y se procede a plantear una metodología adecuada para las necesidades de la empresa, que se pueda

ajustar al modelo de gestión de la calidad y que siga, hasta donde las herramientas y los recursos disponibles lo permitan, las mejores prácticas del medio.

#### **2. Marco conceptual**

<span id="page-11-0"></span>El problema de la estimación del esfuerzo requerido para ejecutar proyectos de desarrollo de software atañe a todas las empresas que se dedican a dicha labor, y aunque todos estos proyectos deberían iniciar con una buena planeación, esa no es una tarea trivial. Obtener una estimación de tiempos y costos realistas es un tema bastante complejo que consta de tres tareas básicas: estimar el tamaño del producto, estimar el esfuerzo necesario para su desarrollo y estimar su duración (Constanten, 2013). Sin embargo, la mayoría de las organizaciones cuentan con prácticas de estimación y planificación débiles (Salazar, 2009) a pesar de que este es uno de los principales factores para lograr el éxito de un proyecto (Zapata & Chaudron, 2012) y que es algo que se debe garantizar en una fase preliminar de diseño del proyecto para simplificar el posterior proceso de prueba y error (Jaiswal, 2012).

Una estimación es "una suposición cercana al valor real, normalmente por medio de algún cálculo o razonamiento" [\(www.disfrutalasmatematicas.com,](http://www.disfrutalasmatematicas.com/) s.f.). Estimar consiste en la determinación de una variable desconocida, en este caso esfuerzo, en términos de tiempo y costo, a partir de otras conocidas o de pequeños pedazos de la variable en construcción, que podrían ser los requerimientos funcionales del proyecto y los recursos disponibles, entre otros, y que debe ser entendida como la obtención de un rango razonable más que de un número preciso, teniendo en cuenta que se trata de un ejercicio probabilístico donde el valor obtenido viene siendo el centro del rango.

Lo anterior hace de la estimación de proyectos un tema extremadamente complejo que requiere, entre otras cosas, disponer de información detallada del proyecto a estimar, la elaboración de valoraciones tempranas y el conocimiento de todos los recursos disponibles para la realización de la tarea. Sin embargo, a pesar de todos los esfuerzos y técnicas empleadas, estas

estimaciones suelen errar (Constanten, 2013, p. 24), y los errores suelen ser demasiado grandes, lo cual lleva a pensar que las métricas y metodologías actuales no son adecuadas a las necesidades de los líderes de proyecto (Constanten, 2013, p. 25). Navarro (citado por Constanten, 2013) indica que hay cuatro factores que influyen significativamente en las estimaciones: la complejidad y el tamaño del proyecto, el grado de incertidumbre estructural y la disponibilidad de información histórica.

Existen muchas metodologías para estimar el esfuerzo requerido en proyectos, pero que no necesariamente son las mismas que se podrían utilizar en la estimación de tiempos para proyectos de desarrollos de software, por lo particular que resultan esta clase de proyectos donde el conocimiento se produce a medida que el mismo transcurre. Sin embargo, a pesar de esto, Le-Do, Yoon, Seo & Bae (2012) dejan claro que "la estimación confiable del esfuerzo para el desarrollo de software es esencial para una gerencia de proyectos exitosa" (p.503).

Con el fin de hacer las estimaciones cada vez más objetivas, éstas se deben basar en algún tipo de métricas, es decir, en "observaciones periódicas sobre algunos atributos o aspectos del producto y proceso de software" (Salazar, 2009, p.125). Éstas permiten disponer de una línea base para la posterior validación de los resultados obtenidos.

> La línea base son datos recopilados en proyectos previos de desarrollo de software, que contienen medidas de proyectos y métricas derivadas de estos. Los datos de la línea base deben tener los siguientes atributos: ser razonablemente precisos, deben recopilarse de tantos proyectos como sea posible, las medidas deben ser consistentes y las aplicaciones que se están estimando deben ser similares (Salazar, 2009, p. 125).

Posteriormente, las métricas se deben evaluar y generar unos indicadores para evaluar la estabilidad del proceso, interpretar las observaciones, predecir los recursos necesarios para el futuro, generar nuevas líneas base e identificar tendencias y oportunidades de mejora. Una vez

obtenidos los indicadores se verifica que el proceso se comporte acorde a lo esperado y se identifican las áreas fuera de control para aplicar las medidas correctivas (Salazar, 2009), en un ciclo iterativo que permite ir ajustando y mejorando los procesos.

Según Kan (citado por Salazar, 2009):

Las métricas de software pueden ser clasificadas en tres categorías: métricas del producto, métricas del proceso y métricas del proyecto. Las métricas del producto describen características del producto tales como tamaño, complejidad, características de diseño, rendimiento y nivel de calidad. Las métricas del proceso pueden ser utilizadas para mejorar el proceso de desarrollo y mantenimiento del software. Algunos ejemplos son efectividad de la remoción de defectos durante el desarrollo y el tiempo de respuesta en el proceso de corrección de defectos. Las métricas del proyecto describen las características y ejecución del proyecto. Algunos ejemplos son: el número de desarrolladores de software, el comportamiento del personal durante el ciclo de vida de éste, el costo, el cronograma y la productividad. Algunas métricas pertenecen a múltiples categorías. Por ejemplo, las métricas de calidad del proceso de un proyecto son métricas del proceso y métricas del proyecto. (p.126).

Existen diversas metodologías para estimar el esfuerzo requerido para proyectos de desarrollo de software, teniendo cada una sus ventajas y desventajas. La utilización de una u otra depende de factores, tanto subjetivos como objetivos.

#### <span id="page-13-0"></span>**2.1.Juicio de Expertos**

La metodología que se utiliza con mayor frecuencia para estimar proyectos es el juicio de expertos. En ésta se obtiene, a partir de la combinación diferentes técnicas como lluvia de ideas, método Delphi o entrevistas, los tiempos que según el criterio formado por el experto o el grupo de expertos deberían ser tenidos en cuenta para el estimar el esfuerzo al desarrollar un proyecto. Lin & Bier (citado por Faria & Miranda, 2012) expresan que "el juicio de experto ha sido considerado particularmente útil en 1) áreas donde no se encuentra fácilmente datos empíricos, y 2) cuando se está estimando problemas complejos, mal definidos o pobremente entendidos", que resultan siendo lo usual cuando se intenta especificar las necesidades de un nuevo desarrollo de software.

Es normal que las empresas, en cabeza de sus administradores, estimen la duración de los proyectos utilizando únicamente el juicio de expertos, lo cual produce cronogramas y presupuestos poco acertados (Salazar, 2009, p. 125), sin tener en cuenta que unas buenas estimaciones conducen a tener una mayor visibilidad del estado del proyecto, mejoran la calidad de los productos entregados, aumentan la sintonía entre los atributos funcionales y no funcionales del software, entregan un presupuesto acertado y permiten tener relaciones de confianza entre las áreas técnicas y financieras del negocio (Zapata & Chaudron, 2012, p. 414).

#### <span id="page-14-0"></span>**2.2. Descomposición de tareas**

 $\overline{a}$ 

Los proyectos también se pueden estimar por descomposición o  $EDT<sup>1</sup>$ . Para ello se identifican los entregables y las tareas que se requieren para poder llegar a ellos, y así mediante una aproximación de abajo hacia arriba (bottom up), ir sumando los esfuerzos requeridos hasta obtener un tiempo total requerido para desarrollar el proyecto.

> Una buena EDT simplifica el proyecto al dividir el esfuerzo en piezas administrables. Motiva la planeación sistemática y reduce la posibilidad de omitir elementos claves del proyecto. Una buena EDT provee un marco común para todos los entregables del proyecto y para tareas específicas dentro del proyecto. Por lo tanto, facilita la comunicación entre quienes están implementando el proyecto, lo que finalmente mejora la integración de los planes de tiempo, recurso y calidad del proyecto; una buena EDT al final produce mejores cronogramas y mejores estimaciones de costos (Rad& Cioffi, 2004, p.31).

<sup>1</sup> Estructura de Descomposición del Trabajo o, en inglés, Work Breackdown Structure (WBS). Pretende descomponer de manera jerárquica las actividades requeridas para la finalización del proyecto para identificar los entregables requeridos.

#### <span id="page-15-0"></span>**2.3.Estimación por analogías**

Otro método comúnmente utilizado es la estimación por analogías. A través de las analogías, Le-Do et al. (2012) explican que se "infiere el esfuerzo para completar un proyecto nuevo a partir del esfuerzo en los proyectos históricos que poseen características similares" (p. 503). La estimación basada en analogías es simple, aunque puede ser afectada por el ruido en los proyectos históricos que pueden tener información incompleta que causen impactos negativos en la estimación de esfuerzos. Es algo así como aplicar una "regla de tres" a partir de las experiencias del pasado.

#### <span id="page-15-1"></span>**2.4. Método Paramétrico**

El otro método de alta difusión es el paramétrico, que se usa para arrojar los tiempos requeridos al realizar los desarrollos específicos.

> La estimación paramétrica calcula los tiempos proyectados para una actividad en base a registros históricos de proyectos anteriores y de otras informaciones. El resultado es una actividad estimada en base a medidas como el tiempo por línea de código, tiempo por metro lineal o tiempo por instalación. (Instituto para la Calidad - Pontifica Universidad Católica del Perú, 2013)

#### <span id="page-15-2"></span>**2.5. Puntos de Función**

Otros gerentes de proyectos deciden utilizar métodos de mayor elaboración como los denominados puntos de función. Para aplicar esta metodología es necesario identificar, para los requerimientos de software, los tipos de funciones esperadas (consultas, pantallas, campos de entrada y salida, entradas externas e internas, consultas a la base de datos, etc.) y la complejidad funcional de construir cada una de ellas (cuenta del número de requerimientos de cada tipo); dar un peso a la dificultad para desarrollar cada función y a partir de ellas calcular el esfuerzo requerido para cumplir con el proyecto (Jingchun, Fujie, Dandan & Fe, 2012). El método es difícil de llevar a la práctica en etapas iniciales del proyecto, cuando generalmente no se tiene

especificado en detalle todo el contenido de la aplicación a desarrollar (Feng, J., Zhang, F., Zhu, D., & Zhang, F., 2012).

#### <span id="page-16-0"></span>**2.6. Puntos de Casos de Uso**

También es frecuente estimar los esfuerzos a partir de la técnica de los puntos de casos de uso, donde se utilizan casos para representar las funciones, actividades y algoritmos que tendrá una aplicación y cómo se asocian, y así describir los requerimientos mínimos esperados y por ende, el esfuerzo requerido para el desarrollo. Silhavy, Silhavy & Prokopova (2011) explican un caso de uso como "una forma escrita del escenario. El escenario representa una secuencia de actividades, las cuales representan como el actor va a utilizar el sistema" (p.1241).

#### <span id="page-16-1"></span>**2.7.Regresión Lineal y Simulación**

Existen un par de metodologías un poco más elaboradas: la regresión lineal y la simulación. Como indican Mizell & Malone (2007), "la estimación de costo y cronograma para grandes proyectos de desarrollo de software son inexactos" (p.28) y por eso se requieren herramientas especializadas. La simulación se usa comúnmente para estimar el impacto de los cambios de proceso y no necesariamente para la estimación inicial cuando no se tiene información suficiente. La regresión lineal, por su parte, requiere de datos distribuidos normalmente y el análisis matemático para obtener resultados finales.

#### <span id="page-16-2"></span>**2.8.Otros**

 $\overline{a}$ 

Además existen otros métodos como las redes neuronales, algoritmos genéticos, COCOMO<sup>2</sup> y otros más, que son mucho más sofisticados y no se podrían implementar en este momento en Sophos debido a restricciones de recursos y presupuesto, por lo que no fueron siquiera analizados.

<sup>2</sup> COCOMO: COnstructive COst MOdel o Modelo Constructivo de Costos

#### **3. Metodologías actualmente utilizadas en Sophos**

<span id="page-17-0"></span>En Sophos la metodología que predominaba antes del inicio de este trabajo era el juicio de expertos aplicado de dos maneras: mediante la elaboración de modelo de red PERT<sup>3</sup> o mediante una planeación de tiempos estimados a partir de cronogramas. El PERT consiste en pedir a los expertos escenarios pesimista, optimista y más probable, y mediante una fórmula matemática obtener el valor esperado. Por su parte, la planeación de tiempos mediante cronogramas se hace identificando todas las tareas principales y módulos del proyecto para luego distribuirlas en el tiempo y asignarles los recursos que por experiencia se cree que pueden requerirse.

En el pasado, la compañía abordó el tema de la estimación de los tiempos de los proyectos de diversas maneras. Inicialmente, cuando se constituyó la compañía, los proyectos fueron estimados mediante juicio de expertos con algunas herramientas rústicas y recurriendo únicamente a la experiencia de los consultores. Con el crecimiento de la compañía, se vio la necesidad de estructurar los procesos, y para ello se constituyó el área de Aseguramiento de Calidad, a la cual se le delegaron, entre otras tareas, la definición de los procesos y los artefactos que determinarían la metodología de la compañía, y en términos de estimación de proyectos, se definió una matriz en Excel que contenía dos pestañas destinadas a la estimación de proyectos: juicio de expertos y puntos de función (explicado más adelante). El juicio de expertos lo establecía mediante la metodología PERT, promediando tres criterios: tiempo optimista (el mejor escenario), tiempo pesimista (el peor escenario) y el tiempo más probable. Los puntos de función los obtenían mediante el análisis en detalle del requerimiento y una extrapolación de lo que estas necesidades implicaban en términos de recursos técnicos. Luego de recibir

 $\overline{a}$ 

<sup>3</sup> PERT: Project Evaluation and Review Techniques, es decir, Técnicas de Revisión y Evaluación de Proyectos. Herramienta matemático-estadística desarrollada por la marina de los Estados unidos para analizar y representar las tareas requeridas para completar un proyecto, teniendo en cuenta varios escenarios.

retroalimentación de los equipos del proyecto, a la hoja de cálculo en Excel se le adicionaron pestañas para traducir un esfuerzo en desarrollo a una estimación integral de todo el proyecto. En una pestaña se solicitaban los tiempos de planeación, levantamiento de requerimientos, análisis y diseño, pruebas, implementación, seguimiento y control, en otra pestaña se desplegaban a alto nivel las actividades en el tiempo y en la última se desglosaban los esfuerzos por cada rol requerido en el proyecto, como insumo final para el costeo del área comercial.

Luego se diseñó una herramienta para estimar proyectos de migración de datos de sistemas bancarios y una herramienta paramétrica para la estimación de proyectos de creación de reportes legales para bancos. Sin embargo, paralelo a esto y sin el aval del área de Calidad, se fueron implementando otros métodos, también basados en el juicio de expertos, para estimar proyectos. El más empleado en la oficina de la ciudad de Medellín es el juicio de expertos a través de un diagrama de Gantt<sup>4</sup> en Excel, que se apoya también en una EDT para identificar los requerimientos principales y los entregables, para luego distribuir en el tiempo las actividades e iniciar una aproximación al número de recursos requeridos, y con ello, estimar el esfuerzo requerido para ejecutar el proyecto.

Los primeros métodos por juicio de expertos descritos no han resultado del todo efectivos, mientras que el método de puntos de función, en la ciudad de Medellín, nunca se ha podido emplear debido a que lo usual es que el cliente solicite estimaciones tempranas cuando no se posee el detalle suficiente para estimar por este método. En cambio, el último método venía entregado resultados satisfactorios, a pesar de ser totalmente dependiente del criterio de los gerentes de proyecto o consultores, que lo aplicaban sin un proceso o una herramienta estándar que permitiera su predicción y réplica a otros niveles de la organización.

 $\overline{a}$ 

<sup>4</sup> Herramienta gráfica utilizada para representar las actividades que debe contener un proyecto y su duración.

# <span id="page-19-0"></span>**4. Metodología propuesta para la estimación de proyectos de desarrollo de software para la empresa Sophos Banking Solutions S.A.S.**

Para Sophos se plantea un modelo híbrido paramétrico y por juicio de expertos, basado en la recolección y ordenación de datos históricos de los proyectos pasados, aprovechando que la información histórica está recopilada en la herramienta TimeTacker de la compañía, y que los tiempos reales de ejecución de los proyectos pueden ser contrastados contra las estimaciones originales de los proyectos y ajustados mediante el juicio de expertos, método por el cual, también se hará la clasificación de los requerimientos que entregue el cliente.

No es razonable pensar en evaluar los mecanismos más sofisticados de estimación ya que no hay información más detallada de los parámetros o especificaciones técnicas de los proyectos, y normalmente no se tienen suficientes elementos de juicio o diseño al momento de hacer las estimaciones de los proyectos como para utilizar una estimación con mayor nivel de detalle. Además, el juicio de los gerentes de proyecto ha mostrado ser medianamente acertado, por lo que la combinación de su conocimiento y experiencia con los parámetros que si se conocen pueden ayudar a obtener un buen juicio dirigido por la información histórica.

El repositorio de datos históricos que servirá de base para los cálculos futuros fue alimentado con los datos de los proyectos ya finalizados en la compañía durante los últimos 3 años. Como parte de la metodología propuesta, el área de Calidad de la compañía deberá mantener actualizado el sistema, registrando los mismos parámetros para cada nuevo proyecto de desarrollo que se ejecute con el fin de engrosar la base de referencia e ir afinando los datos históricos, de modo que los estimados de los esfuerzos futuros sean más acertados con el tiempo.

La metodología requirió la construcción de una herramienta sencilla (la cual podrá ser escalada en el futuro) para el registro, consulta y administración de los datos históricos de los

proyectos de desarrollo de software de la compañía y que inicialmente será alimentada con los datos que se pudieron recoger de los proyectos de este tipo que ya fueron ejecutados.

#### <span id="page-20-0"></span>**3.1. Modelo híbrido**

Si bien la intención de cualquier metodología de estimación de proyectos busca la eliminación de variables no controladas o subjetivas, que dependen de personas y no de procesos estándares establecidos, documentados y soportadas con herramientas, en Sophos aún no se cuenta con la madurez suficiente para eliminar por completo la dependencia de los expertos para dos tareas fundamentales: desagregar y clasificar los requerimientos del cliente y juzgar los resultados que en etapas tempranas arroje la herramienta para tomar la decisión de utilizarlos tal cual o hacerles ajustes.

Si a lo anterior se suma que buena parte de los proyectos corresponden a desarrollos hechos a la medida de los clientes, se comprende fácilmente que es difícil tener una receta estandarizada de separación de tareas que se pueda repetir en cada proyecto, reforzando la importancia de involucrar a los gerentes de los proyectos en la estimación final.

Respecto a los demás elementos involucrados, al ser una herramienta automatizada y estadísticamente objetiva, luego de tener claros los requerimientos, las estimaciones serán tan confiables como la información que se ha cargado al repositorio.

#### <span id="page-20-1"></span>**3.2. Modelo matemático**

 $\overline{a}$ 

Dentro del alcance de este proyecto, no se contemplaba la invención de un modelo matemático complejo para el cálculo de los tiempos de las actividades sino el uso de un método simple, asumiendo que éste podría conllevar un margen de error.

En principio se contempló el uso de promedios aritméticos simples<sup>5</sup>, los cuales se

<sup>5</sup> También conocida como media o media aritmética.

computan fácilmente y con poco procesamiento de máquina. Sin embargo, el promedio sólo es estadísticamente aceptable cuando se tienen poblaciones muy grandes que se encuentran normalmente distribuidas y esto es difícil de encontrar en proyectos con variedad de requerimientos hechos a la medida para cada cliente.

Otra alternativa que se consideró fue la utilización de un diagrama PERT, pero ante la necesidad de automatizar las estimaciones y la imposibilidad de determinar cuáles vendrían siendo los tiempos más probables, optimistas y pesimistas para el desarrollo de cada variable, tampoco pareció viable.

Se quiso considerar el método de regresión lineal simple, el cual consiste en la determinación de la línea de tendencia que mejor describe la nube de datos obtenida, siendo ésta la línea que tiene la menor distancia promedio a cada uno de los puntos, pero al ser los datos de este proyecto eventos y no puntos en el espacio, ésta alternativa tampoco resultó correcta.

También se analizó la posibilidad de utilizar medianas, las cuales corresponden al dato central de la muestra. Con éstas ocurre lo mismo que con los promedios y es que sólo con grandes poblaciones se garantiza que efectivamente el dato central sea el que mejor representa el conjunto de datos.

Se contempló entonces la posibilidad de utilizar percentiles<sup>6</sup>, pensando que un valor que abarca un porcentaje dado de eventos dentro del conjunto de observaciones podría representar de manera correcta un rango de tiempo. De este modo, utilizando los percentiles 80 (tiempo optimista) y 90 (tiempo pesimista), se puede determinar el rango de tiempo que mejor describe el conjunto de observaciones pasadas en las cuales se basará la predicción de esfuerzo que se

 $\overline{a}$ 

<sup>6</sup> El percentil es una medida de tendencia central usada en estadística que indica, una vez ordenados los datos de menor a mayor, el valor de la variable por debajo del cual se encuentra un [porcentaje](https://es.wikipedia.org/wiki/Porcentaje) dado de observaciones en un grupo de observaciones. Por ejemplo, el percentil 20 es el valor debajo del cual se encuentran el 20 por ciento de las observaciones. [\(https://es.wikipedia.org/wiki/Percentil,](https://es.wikipedia.org/wiki/Percentil) s.f.)

planteará al cliente del proyecto y con la cual se podrá costear el proyecto. Además, en el futuro, a medida que mejore la asertividad del estimado se podría considerar variar los percentiles que delimitan el rango o ajustar la amplitud del rango en la medida que se vayan conociendo los resultados de las estimaciones y se puedan comparar con los tiempos reales de los proyectos.

Cabe aclarar que si bien este método es estadísticamente mucho más correcto que los promedios aritméticos, también trae consigo un error asociado a todas las desviaciones que ocurrieron en el pasado que distorsionan la estimación y por ende obligan a monitorear la evolución de la sugerencia del sistema estimador.

Debido a los inconvenientes estadísticos que se presentan con cada una de las medidas de tendencia mencionadas, se decidió que la mejor opción es presentarle al usuario del sistema varias opciones, así como la desviación estándar de la muestra y que con base en su criterio, determine cuál de ellos utilizar. Se le presentarán entonces:

- 1. Número de muestras
- 2. Promedio de la muestra
- 3. Mediana de la muestra
- 4. Percentil 80 de la muestra
- 5. Percentil 90 de la muestra
- 6. Desviación estándar de la muestra

Además, debido a la forma en que son registrados los tiempos en la compañía, siempre en múltiplos de medios días, donde cada día es de 9 horas, se ofrecerá la posibilidad de tomar los tiempos tal cual sean estimados o de redondearlos a la fracción de medio día siguiente al valor calculado.

#### <span id="page-23-0"></span>**3.3. Etapas de la metodología**

La metodología de estimación constará de varias etapas:

- 1. Identificación y clasificación de requerimientos.
- 2. Asignación preliminar de recursos.
- 3. Selección de datos históricos.
- 4. Ejecución del proyecto y registro de tiempos reales.

En paralelo también existirán los procesos de administración del repositorio para garantizar el registro de la información de los proyectos planeados y finalizados, y la consulta de requerimientos individuales para estimar proyectos futuros.

#### <span id="page-23-1"></span>**3.3.1. Identificación y clasificación de requerimientos**

El gerente del proyecto deberá desglosar todos los requerimientos del cliente para cada etapa del proyecto y clasificarlos de acuerdo a su complejidad. El criterio será formado acorde al juicio de los expertos, teniendo en cuenta diferentes factores, primordialmente la dificultad de su implementación (complejidad algorítmica) o el tamaño del código (cantidad de líneas de código requeridas) en una escala finita y predeterminada. Esta complejidad deberá analizarla para cada etapa del proyecto e idealmente, al tipo de recurso al que le será asignada la tarea (especialista, senior, medium, junior, etc.). Cada requerimiento debe ser desagregado en su mínima unidad posible, de modo que se pueda identificar su verdadero alcance y abstraer su complejidad, generando una EDT en la que se detalle cada actividad y entregable a realizar en el proyecto.

Los requerimientos pueden corresponder a solicitudes del cliente como parte de una lista de necesidades iniciales o a un levantamiento de requerimientos dado o a etapas que se infiere requiere un proyecto acorde a la metodología y las buenas prácticas como lo son, por ejemplo, la planeación y el cierre de los proyectos.

Los niveles de dificultad serán clasificados acorde a la escala que se muestra en la [Tabla 1:](#page-24-1)

| Casqueación de Reguerimientos por Completidad |  |
|-----------------------------------------------|--|
| Descripción                                   |  |
| Nivel de complejidad bajo                     |  |
| Nivel de complejidad medio – bajo             |  |
| Nivel de complejidad medio                    |  |
| Nivel de complejidad medio $-$ alto           |  |
| Nivel de complejidad alto                     |  |
|                                               |  |

*Clasificación de Requerimientos por Complejidad*

<span id="page-24-1"></span>Tabla 1

Las fases de proyecto que serán consideradas para la separación de los requerimientos

serán las que se muestran en la [Tabla 2:](#page-24-2)

<span id="page-24-2"></span>Tabla 2 *Clasificación de Requerimientos por Fase*

| #              | Fase de proyecto                 |
|----------------|----------------------------------|
| 1              | Planeación                       |
| $\overline{2}$ | Levantamiento de requerimientos  |
| 3              | Análisis y diseño                |
| 4              | Construcción y pruebas unitarias |
| 5              | Documentación                    |
| 6              | Pruebas                          |
| 7              | Liberación                       |
| 8              | Implementación                   |
| 9              | Soporte a pruebas                |
| 10             | Cierre                           |

#### <span id="page-24-0"></span>**3.3.2. Asignación preliminar de los recursos**

Al elaborar la estimación de proyectos, y luego de conocer el tipo de requerimiento y su complejidad, se hace una asignación preliminar del tipo de perfil del profesional requerido y/o disponible para llevar a cabo la tarea. Esto se hace mediante el criterio del estimador y acorde a su experiencia, buscando los mejores resultados para el proyecto. Si bien dentro de Sophos (y de cualquier compañía) existen muchos cargos y niveles, se hará una generalización de los mismos buscando reducir la complejidad de la metodología a unos niveles básicos entendibles en cualquier contexto y sin diferenciar entre recursos de gerencia, técnicos o funcionales.

Los tipos de recurso a considerar como ejecutores de los requerimientos serán los que se muestran en la [Tabla 3:](#page-25-1)

| $\sim$ . $\sim$ . $\sim$ . $\sim$ . $\sim$ . $\sim$ . $\sim$ . $\sim$ . $\sim$ . $\sim$ . $\sim$ . $\sim$ |                                          |
|----------------------------------------------------------------------------------------------------|------------------------------------------|
| #                                                                                                    | Tipo de recurso                          |
|                                                                                                    | Especialista                             |
|                                                                                                    | Senior – más de 5 años de experiencia    |
|                                                                                                    | Medium – de $2a 5 años de expresicencia$ |
| 4                                                                                                    | Junior – de 1 a 2 años de experiencia    |
|                                                                                                    | $A$ prendiz – sin experiencia            |

<span id="page-25-1"></span>Tabla 3 *Clasificación del Ejecutor del Requerimiento*

#### <span id="page-25-0"></span>**3.3.3. Selección de datos históricos**

Luego de tener todos los requerimientos desagregados y clasificados acorde a su complejidad y fase del proyecto, y de haber determinado el tipo de recursos disponibles para ser asignados a la ejecución de dicha tarea, se procede a la estimación de los esfuerzos para cada tarea a través de la herramienta de consulta al repositorio histórico.

Para ello, lo primero es ingresar la información al sistema estimador. Esto se puede hacer digitando una a una las tareas, complejidades y tipos de recursos, o preparando esta misma información en una plantilla preestablecida en Excel para luego utilizar la funcionalidad de carga masiva de la plantilla.

Luego se ejecuta el proceso de estimación para cada requerimiento clasificado, y se obtendrán los tiempos estimados para cada actividad acorde a los datos históricos consignados. De la suma de los esfuerzos asignados a cada actividad, se obtiene el esfuerzo total requerido para el desarrollo del proyecto en cuestión.

Será responsabilidad de la persona asignada a la estimación del proyecto (mediante juicio de expertos) validar que la información obtenida sea razonable y que no se estén obteniendo grandes desviaciones, quizá debidas a observaciones históricas bastante dispares o a que aún no se haya conformado una tendencia estadística en las observaciones. Adicionalmente, el gerente del proyecto deberá validar qué actividades se pueden desarrollar de manera simultánea y cuáles dependen de la finalización de las otras.

También, en algunos casos, sobre todo al empezar a utilizar la herramienta, podrán existir requerimientos para los cuales aún no se han tomado o registrado tiempos históricos y por tanto, será también responsabilidad del estimador asignar un esfuerzo esperado a dicha actividad para completar la estimación global del proyecto.

En la medida en que crezcan los números de muestras históricas, menos dependencia se tendrá del criterio de experto y todos los tiempos se podrán obtener directamente de la herramienta.

#### <span id="page-26-0"></span>**3.3.4. Ejecución del proyecto y registro de tiempos reales**

La maduración de la herramienta requiere de un compromiso serio por parte de los gerentes de proyecto de Sophos, quienes deben adquirir el hábito y la responsabilidad de registrar cumplidamente al finalizar la ejecución de cada requerimiento los tiempos que efectivamente se consumieron en el desarrollo de las actividades que componen el proyecto, tomándolos de la herramienta TimeTracker, donde cada miembro del equipo registró sus dedicaciones.

Así como la metodología interna de Sophos exige un seguimiento semanal de las métricas

principales de los proyectos, por ejemplo el  $SPI^7$  y el  $CPI^8$ , se deben programar actividades periódicas de consolidación y registro de los tiempos consumidos en las actividades del proyecto.

Estos registros no sólo contribuyen al mejoramiento estadístico de los datos que se obtienen de la herramienta sino que también permiten al gerente del proyecto, a la PMO $^9$  y al área de calidad hacer un seguimiento efectivo al consumo de los recursos y a la eficiencia en las estimaciones de los proyectos, medidas a través de la métrica "Análisis de desfase" que actualmente se acostumbre calcular al finalizar los proyectos.

Este seguimiento al detalle también permite a los gerentes de proyecto afinar su criterio como expertos y conocer a su equipo de trabajo en la medida en que se puede contrastar fácilmente cómo fue clasificado un requerimiento y analizar los tiempos realmente consumidos contra los estimados o arrojados por la herramienta para así tenerlos en cuenta para futuros proyectos en la medida en que se hagan necesarias algunas afinaciones.

En la medida en que cada requerimiento se maneje como una tarjeta de información que contiene información relevante, se podría inclusive registrar las lecciones aprendidas o comentarios al respecto para consulta futura por parte de otros usuarios de la herramienta que puedan tener dudas sobre los resultados obtenidos y del por qué la herramienta les está entregando cifras que no parecen estar acordes a su experiencia en los proyectos que han manejado, donde, según las clasificaciones establecidas, existan similitudes que en principio no

 $\overline{a}$ 

<sup>7</sup> Schedule Performance Indicator: es un indicador que mide qué tan cumplida va la ejecución del cronograma respecto a la planeación inicial. Un valor de 1 indica que va al día, por encima de 1 que hay adelantos y por debajo de 1 que hay retrasos.

<sup>8</sup> Cost Performance Indicator: es un indicador que mide con qué eficiencia se están consumiendo los recursos del proyecto. En Sophos se maneja en términos de horas consumidas Vs las planeadas, como relación directa de los costos del proyecto. Un valor de 1 indica que se ha consumido el esfuerzo planeado (horas ejecutadas reales respecto al valor ganado del proyecto), por encima de 1 que se ha consumido menos esfuerzo y por debajo de 1 que se presentan sobreesfuerzos y por ende sobrecostos.

<sup>9</sup> Project Management Office: es la oficina de proyectos (en muchas ocasiones representada por una sola persona) que se encarga de velar por el cumplimiento de la metodología y los cronogramas en los proyectos.

parecen a primera vista apreciables.

#### <span id="page-28-0"></span>**3.4. Recolección de datos históricos base para alimentar la aplicación**

Como parte del proceso de implementación de la metodología para estimación de proyectos, se recolectó información histórica de los proyectos de desarrollo de software ejecutados en la oficina de la ciudad de Medellín en los últimos 3 años. Estos fueron tomados de los registros almacenados en la herramienta TimeTracker de la compañía, en la cual todos los consultores registran los esfuerzos destinados a cada actividad de desarrollo. Con esto se hizo una carga inicial de datos en el sistema que servirá para calcular los tiempos del primer proyecto que se quiera estimar. En la medida en que el repositorio histórico crezca, las medidas de tendencia que se obtendrán serán cada vez más acertadas y facilitarán la tarea de estimación.

Se pudieron obtener los datos para los proyectos de desarrollo de software ejecutados en la fábrica de software de Medellín que se resumen en la [Tabla 4:](#page-28-1)

<span id="page-28-1"></span>Tabla 4 *Proyectos de Desarrollo con Datos Históricos*

|                | To rector at Department con Dator Historicos |                                          |
|----------------|----------------------------------------------|------------------------------------------|
| Cliente        | Código de proyecto                           | Nombre del proyecto                      |
| <b>AAAAAAA</b> | <b>SBBC0005</b>                              | Reportes Greenfield                      |
| <b>AAAAAAA</b> | SBBC0006                                     | <b>Reportes Finance</b>                  |
| <b>AAAAAAA</b> | SBBC0007                                     | <b>Reportes MISER</b>                    |
| <b>AAAAAAA</b> | <b>SBBC0016</b>                              | Análisis y Diseño Transformación         |
| <b>AAAAAAA</b> | SBBC0018                                     | Construcción Transformación              |
| <b>AAAAAAA</b> | SBBC0020                                     | <b>Reportes Verticales</b>               |
| <b>AAAAAAA</b> | SBBC0024                                     | Análisis y Diseño Transformación Crédito |
| <b>AAAAAAA</b> | <b>SBBC0025</b>                              | Análisis y Diseño Reportes Créditos      |
| <b>AAAAAAA</b> | <b>SBBC0056</b>                              | Construcción Transformación Hipotecario  |
| AAAAAAA        | <b>SBBC0057</b>                              | Construcción Reportes Crédito            |
| <b>AAAAAAA</b> | <b>SBBC0086</b>                              | Reportes Banca Digital                   |
| <b>BBBBBBB</b> | <b>SBHS0001</b>                              | Enlace                                   |
| <b>BBBBBBB</b> | <b>SBHS0002</b>                              | <b>SREBMYIH</b>                          |

La recolección de datos históricos se consolidó en una tabla resumen con el modelo que se

presenta en la [Tabla 5,](#page-29-1) donde sólo se muestran algunos registros como ejemplo ya que la muestra

completa tiene muchos más registros.

| Proyecto        | Nombre                   | Fase                   | Dific. | Tipo de      | Horas |
|-----------------|--------------------------|------------------------|--------|--------------|-------|
|                 |                          |                        |        | recurso      | Req.  |
| SBBC0024        | Mapeo LAM                | Análisis y diseño      | 5      | Senior       | 100,0 |
| SBBC0024        | Mapeo LTD                | Análisis y diseño      | 5      | Senior       | 82,0  |
| <b>SBBC0056</b> | Desarrollo LAM           | Construcción y pruebas | 5      | Senior       | 291,0 |
| <b>SBBC0056</b> | Desarrollo LTD           | Construcción y pruebas | 5      | Especialista | 273.0 |
| <b>SBBC0056</b> | Documentación LAM        | Documentación          | 5      | Senior       | 34,0  |
| <b>SBBC0056</b> | Documentación LTD        | Documentación          | 5      | Senior       | 33,0  |
| <b>SBBC0056</b> | Pruebas LAM              | Pruebas                | 5      | Senior       | 55,0  |
| <b>SBBC0056</b> | Pruebas LTD              | Pruebas                | 5      | Senior       | 74,0  |
| SBBC0056        | Liberación producto Base | Liberación             |        | Senior       | 22,0  |
| <b>SBBC0056</b> | Liberación Personalizado | Liberación             | 4      | Senior       | 9,0   |
| <b>SBBC0056</b> | Soporte LAM              | Soporte a pruebas      | 5      | Senior       | 69,0  |
| <b>SBBC0056</b> | Soporte LTD              | Soporte a pruebas      | 5      | Senior       | 55,0  |

<span id="page-29-1"></span>Tabla 5 *Extracto del Resumen de Datos Históricos*

#### <span id="page-29-0"></span>**3.5. Medidas de tendencia central de los datos históricos**

Al analizar los datos históricos recolectados en la carga inicial de información, por cada fase, tipo de recurso y dificultad, se obtuvieron los tiempos que se muestran entre las Tablas 6 y 15, que serán los arrojados en la estimación del primer proyecto para el que se intente calcular el esfuerzo requerido, siguiendo el proceso descrito en la metodología. Las columnas se refieren a los niveles de dificultad mencionados en la [Tabla 1](#page-24-1) y las filas al perfil o tipo de recurso mencionados en la Tabla 3.

Aunque se calcularon las 6 medidas de tendencia descritas en el modelo matemático, se

muestran como referencia las tres siguientes:

- Promedio (abreviado como Pr)
- Mediana (abreviado como Me)
- Percentil 90 (abreviado como P90)

Para los casos en que no se tienen datos históricos, se registra un ND<sup>10</sup> en cada columna.

 $\overline{a}$ 

<sup>&</sup>lt;sup>10</sup> No disponible

| Medidas de Tendencia para la Fase de Planeación |    |    |            |    |    |            |    |     |        |    |    |            |    |        |
|-------------------------------------------------|----|----|------------|----|----|------------|----|-----|--------|----|----|------------|----|--------|
| Perfil                                          |    |    |            |    |    |            |    |     |        |    |    |            |    |        |
|                                                 | Pr | Me | <b>P90</b> | Pr | Me | <b>P90</b> | Pr |     | Me P90 | Pr | Me | <b>P90</b> | Pr | Me P90 |
| Senior                                          |    |    |            |    | 14 |            |    | -22 | 26     | 30 | 30 |            |    |        |

<span id="page-30-0"></span>Tabla 6 *Medidas de Tendencia para la Fase de Planeación*

<span id="page-30-1"></span>Tabla 7

*Medidas de Tendencia para la fase de Levantamiento de Requerimientos*

| Perfil |     |    |  |                                      |  |                |  |          |        |
|--------|-----|----|--|--------------------------------------|--|----------------|--|----------|--------|
|        |     | Me |  | P90 Pr Me P90 Pr Me P90 Pr Me P90 Pr |  |                |  |          | Me P90 |
| Senior | ND. |    |  | ND ND ND ND ND 23                    |  | 23 23 ND ND ND |  | ND ND ND |        |

<span id="page-30-2"></span>Tabla 8

*Medidas de Tendencia para la Fase de Análisis y Diseño*

| Perfil       |    |    |                |    |    |            |    |    |     |                |           |            |     |     |        |
|--------------|----|----|----------------|----|----|------------|----|----|-----|----------------|-----------|------------|-----|-----|--------|
|              | Pr | Me | <b>P90</b>     | Pr | Me | <b>P90</b> | Pr | Me | P90 | Pr             | Me        | <b>P90</b> | Pr  |     | Me P90 |
| Aprendiz     | 3  | 3  | 5              | 22 | 22 | 34         | 55 | 55 | 57  | ND.            | ND        | ND.        | ND. | ND. | ND.    |
| Especialista |    |    |                | 13 | 11 | 23         | ND | ND | ND. | N <sub>D</sub> | <b>ND</b> | 100        | 100 | 100 | - 100  |
| Junior       |    | 3  | 4              | 25 | 20 | 38         | 46 | 55 | 58  | 62             | 62        | ND.        | ND. | ND. | -ND    |
| Medium       |    |    | $\overline{4}$ | 25 | 28 | 35         | 34 | 33 | 52  | 69             | 69        | 96         | 91  | 93  | -96    |
| Senior       |    | 3  | 4              | 25 | 34 | 44         | 19 | 16 | 27  | 60             | 58        | 96         | 89  | 90  | 96     |

<span id="page-30-3"></span>Tabla 9 *Medidas de Tendencia para la Fase de Construcción y Pruebas Unitarias*

| Perfil                                                          |    |    |       |       |     |    |     |                                                   |    |    |             |  |
|-----------------------------------------------------------------|----|----|-------|-------|-----|----|-----|---------------------------------------------------|----|----|-------------|--|
|                                                                 |    |    |       |       |     |    |     | Pr Me P90 Pr Me P90 Pr Me P90 Pr Me P90 Pr Me P90 |    |    |             |  |
| Aprendiz                                                        |    |    |       |       |     |    |     | 26 30 37 35 34 47 84 84 106 ND ND ND ND ND ND     |    |    |             |  |
| Especialista ND ND ND ND ND ND ND ND ND 141 141 141 237 240 266 |    |    |       |       |     |    |     |                                                   |    |    |             |  |
| Junior                                                          | 21 |    | 16 43 | 43    |     |    |     | 41 58 77 52 115 ND ND ND ND ND ND                 |    |    |             |  |
| Medium                                                          | 26 | 28 |       | 41 32 | -33 | 49 |     | 95 92 127 100 102 123 ND ND ND                    |    |    |             |  |
| <b>Senior</b>                                                   |    | 20 | 39    | 40    | 39  | 52 | -82 | 66 121 79                                         | 69 | 99 | 201 195 263 |  |

<span id="page-30-4"></span>Tabla 10 *Medidas de Tendencia para la Fase de Documentación*

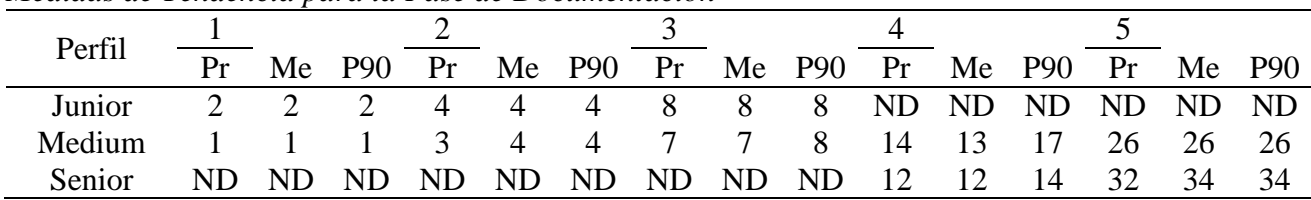

| Perfil |               |    |     |    |    |            |    |    |                  |     |     |            |    |             |      |
|--------|---------------|----|-----|----|----|------------|----|----|------------------|-----|-----|------------|----|-------------|------|
|        | Pr            | Me | P90 | Pr | Me | <b>P90</b> | Pr | Me | P90              | Pr  | Me  | <b>P90</b> | Pr | Me          | P90  |
| Junior |               |    |     |    |    |            | 14 | 15 | $\sim$ 17 $\sim$ | ND. | ND. |            |    | ND ND ND ND |      |
| Medium | $\mathcal{L}$ |    |     |    |    | 9 15       |    |    | 16 17            | 28  | 31  | -31        | 48 | 48          | - 52 |
| Senior |               |    |     |    |    |            | 13 | 12 | 16               | 18  | 18  | 18         | 62 | 58          |      |

<span id="page-31-0"></span>Tabla 11 *Medidas de Tendencia para la Fase de Pruebas*

<span id="page-31-1"></span>Tabla 12 *Medidas de Tendencia para la Fase de Liberación*

| Perfil                   |    |       |                          |                |               |                |                |          |                                      |             |             |     |     |       |      |
|--------------------------|----|-------|--------------------------|----------------|---------------|----------------|----------------|----------|--------------------------------------|-------------|-------------|-----|-----|-------|------|
|                          | Pr |       | $Me$ P90                 | Pr             |               |                |                |          | Me P90 Pr Me P90 Pr Me P90 Pr Me P90 |             |             |     |     |       |      |
| Aprendiz                 |    | ND ND | ND 4 4 ND ND ND ND ND ND |                |               |                |                |          |                                      |             |             | ND. | ND  | ND ND |      |
| Especialista $2 \quad 2$ |    |       | 2                        |                | ND ND         |                |                |          | ND ND ND ND ND ND                    |             |             | ND. | ND. | ND ND |      |
| Junior                   |    |       |                          | ND.            | ND.           | ND.            | ND.            | ND.      | ND.                                  | ND.         | ND          | ND. | ND. | ND ND |      |
| Medium                   |    |       |                          | ND.            | ND.           | <sup>8</sup>   | 8 <sup>8</sup> | $\sim$ 8 | $\sim$ 8                             | ND.         | ND.         | ND. | ND. | ND.   | - ND |
| Senior                   |    |       | $\gamma$                 | $\overline{2}$ | $\mathcal{L}$ | $\overline{9}$ | $\sim$ 7       | 8        | 9                                    | $\mathbf Q$ | $\mathbf Q$ | 9   | 23  | 23    | 25   |

<span id="page-31-2"></span>Tabla 13 *Medidas de Tendencia para la Fase de Implementación*

| Perfil  |  | Me P90 Pr Me P90 Pr Me P90 Pr Me P90 Pr Me P90                       |  |  |  |  |    |    |      |
|---------|--|----------------------------------------------------------------------|--|--|--|--|----|----|------|
| Junior  |  | ND ND ND ND ND ND ND 20 20 20 ND ND ND ND ND ND                      |  |  |  |  |    |    |      |
| Medium. |  | ND ND ND ND ND ND $26\quad 26\quad 26\quad \text{ND}$ ND ND ND ND ND |  |  |  |  |    |    |      |
| Senior  |  | ND ND ND ND ND ND ND ND ND ND ND ND                                  |  |  |  |  | 44 | 44 | - 44 |

<span id="page-31-3"></span>Tabla 14

*Medidas de Tendencia para la Fase de Soporte a Pruebas*

| Perfil   |    |          |            |    |    |            |     |     |          |     |     |            |      |       |          |
|----------|----|----------|------------|----|----|------------|-----|-----|----------|-----|-----|------------|------|-------|----------|
|          | Pr | Me       | <b>P90</b> | Pr | Me | <b>P90</b> | Pr  |     | Me P90   | Pr  | Me  | <b>P90</b> | Pr   |       | $Me$ P90 |
| Aprendiz | 6  | $\sigma$ |            | 18 | 18 | 18         | ND. | ND. | ND ND ND |     |     | ND.        | - 74 | 74    | -74      |
| Junior   | h  | h        |            |    |    | 11         | 27  | 27  | 27       | ND. | ND. | ND.        | ND.  | ND ND |          |
| Medium   | 6  | h        | 6          | 10 | 10 | 10         | 27  | 26  | 33       | 42  | 42  | 44         | ND.  | ND.   | - ND     |
| Senior   |    |          | Q          | 13 | 14 | 15         | -29 | 30  | 34       | 47  | 48  | 52         | 73   | 74    | 86       |

<span id="page-31-4"></span>Tabla 15 *Medidas de Tendencia para la Fase de Cierre*

| the annual development of the two developments of the contract of the set of the set of the set of the set of t |    |    |            |    |    |                |    |   |        |    |    |            |    |  |        |
|----------------------------------------------------------------------------------------------------|----|----|------------|----|----|----------------|----|---|--------|----|----|------------|----|--|--------|
| Perfil                                                                                                    |    |    |            |    |    |                |    |   |        |    |    |            |    |  |        |
|                                                                                                    | Pr | Me | <b>P90</b> | Pr | Me | <b>P90</b>     | Pr |   | Me P90 | Pr | Me | <b>P90</b> | Pr |  | Me P90 |
| Senior                                                                                                    | ND | ND | ND.        |    |    | 5 <sup>5</sup> |    | 8 | 8      |    | 12 |            |    |  | -43    |

#### <span id="page-32-0"></span>**3.6.La aplicación**

Para almacenar la información y facilitar los cálculos cada vez que se intente estimar un proyecto se construyó una aplicación sencilla que contiene el repositorio de los datos históricos y sugiere los tiempos estimados para los proyectos futuros.

Esta aplicación será de uso restringido para los gerentes de los proyectos, por lo que se requiere el ingreso de un usuario y contraseña para iniciar sesión (Imagen 1). La aplicación cuenta con dos menús (Imagen 2), que agrupan las funcionalidades disponibles para revisar información, cargar información nueva, generar reportes y las utilidades de administración.

## <span id="page-32-1"></span>Imagen 1 *Pantalla de Ingreso*

<span id="page-32-2"></span>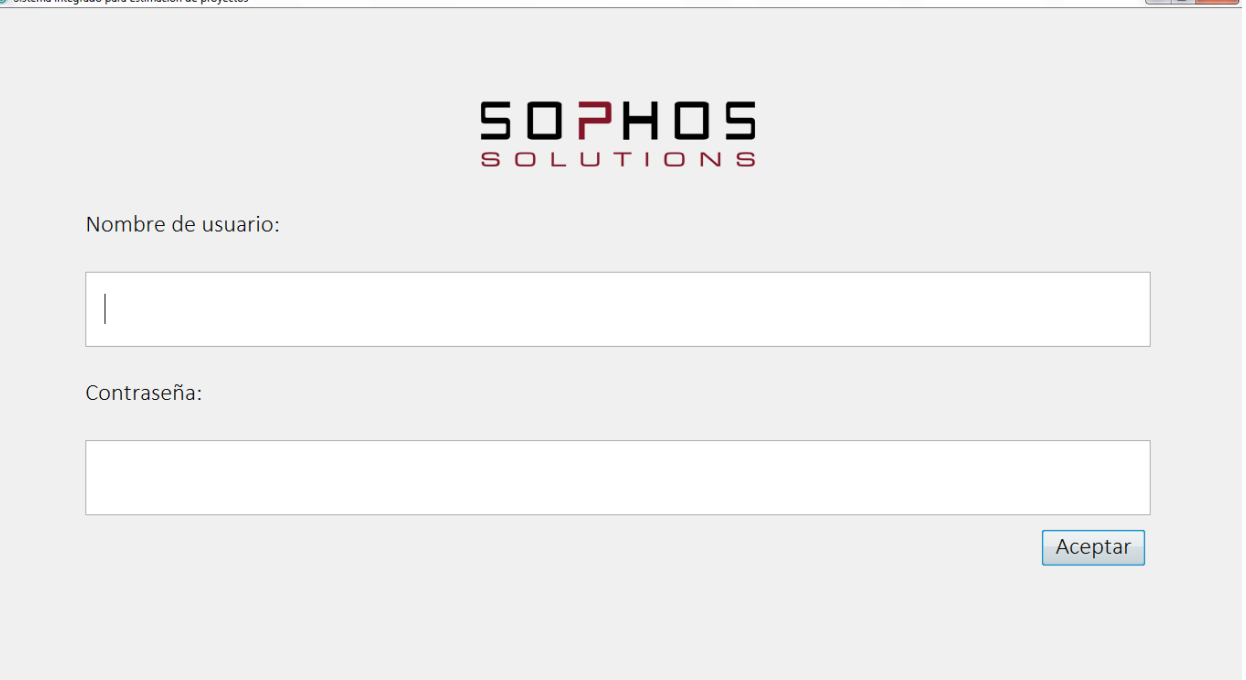

 $\begin{array}{c|c|c|c|c|c} \hline \multicolumn{1}{c|}{\textbf{}} & \multicolumn{1}{c|}{\textbf{}} & \multicolumn{1}{c|}{\textbf{}} & \multicolumn{1}{c|}{\textbf{}} \end{array}$ 

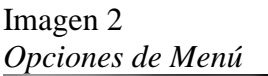

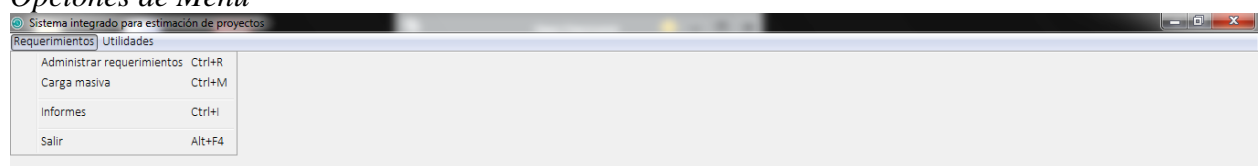

La carga masiva permite importar archivos previamente creados en Excel (Imagen 3), a partir de una plantilla estándar donde el gerente del proyecto puede crear su desglose de tareas completo para el proyecto y solicitarle a la aplicación que haga un estimativo utilizando el criterio de su preferencia (Imagen 4) al momento de cargar los datos a la aplicación.

<span id="page-33-1"></span><span id="page-33-0"></span>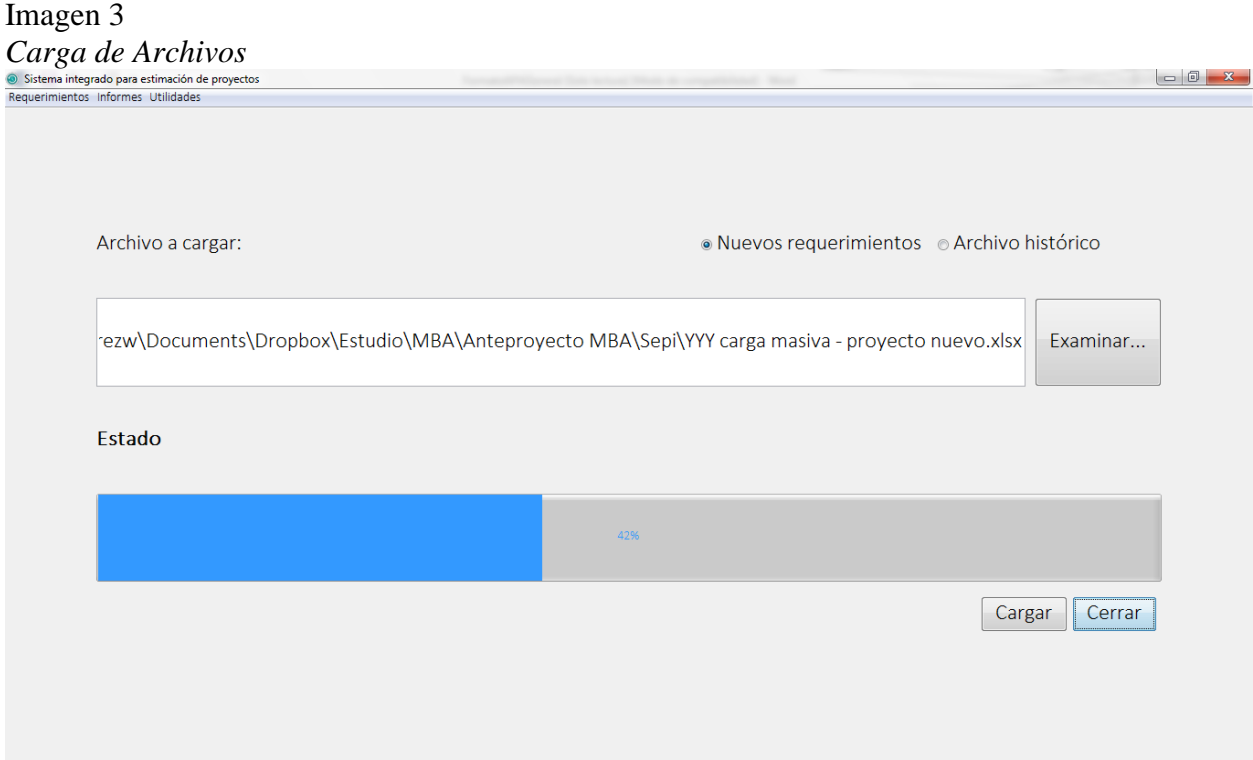

### Imagen 4 *Selección de Modo de Cálculo de Tiempos al Cargar Archivos* Método de estimación

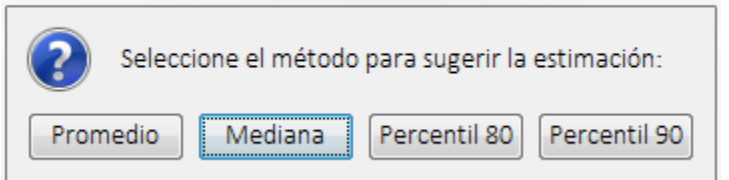

<span id="page-34-0"></span>Toda la información relativa a un proyecto puede ser consultada en una sola pantalla (Imagen 5), de modo que sea fácil de ver: código de actividad (contador interno), cliente para el que se desarrolla o desarrollará el proyecto, código de compañía para identificar el proyecto, nombre de la actividad, la fase a la que corresponde la actividad (las de la Tabla 2), el nivel de dificultad estimado para la actividad (los de la Tabla 1), el tipo de recurso asignado a la actividad (los de la Tabla 3), las horas sugeridas por el sistema, las horas estimadas por el gerente del proyecto, las horas reales destinadas para la actividad luego de su ejecución y el estado de cada uno de los requerimientos. Además, como información de resumen, en la parte de abajo de la pantalla se totalizan los tiempos y número de requerimientos.

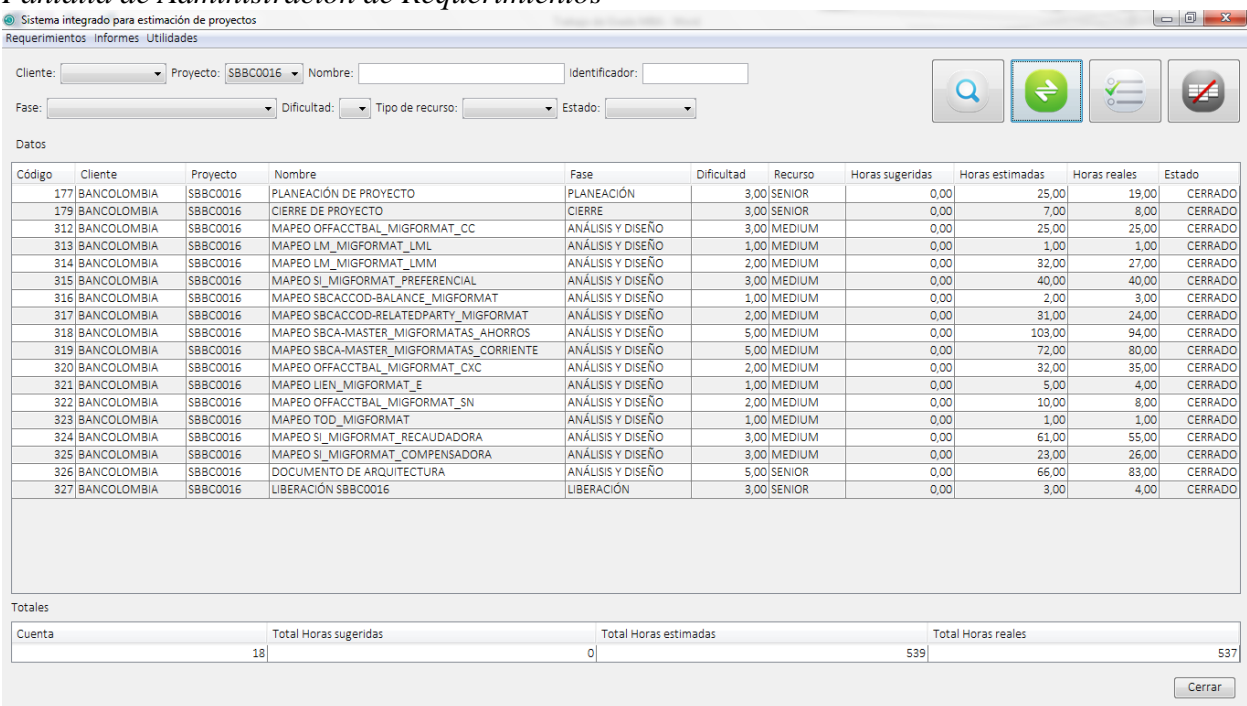

## Imagen 5 *Pantalla de Administración de Requerimientos*

Haciendo doble clic en cualquiera de los requerimientos se puede acceder a la pantalla de creación o actualización de requerimiento (Imagen 6) donde, si se está creando el proyecto en la aplicación o editando uno de los requerimientos, se puede ingresar el nombre del requerimiento, la fase a la que pertenece, el nivel de dificultad estimado, el tipo de recurso asignado y comentarios, entre otros datos. También da la posibilidad de solicitar al sistema que estime el tiempo para la combinación de factores seleccionados (con el botón negro en el campo 'Horas sugeridas') o que el gerente del proyecto ingrese su propio tiempo estimado en el campo 'Horas estimadas' y que cuando se haya finalizado el requerimiento o actividad el gerente del proyecto pueda regresar e indicar el tiempo real empleado en la tarea en el campo 'Horas reales' y actualizar el estado del requerimiento.

### <span id="page-36-0"></span>Imagen 6

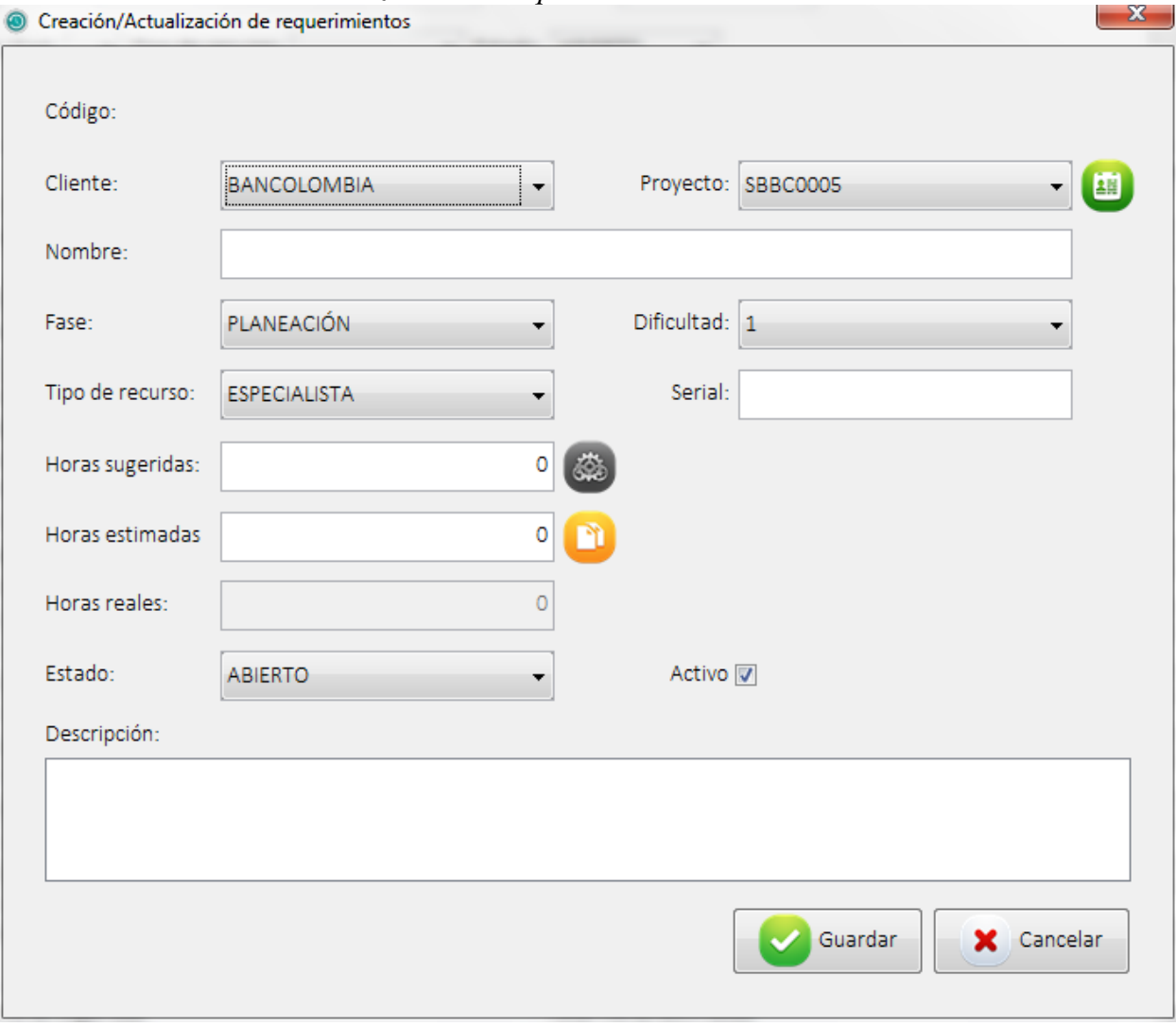

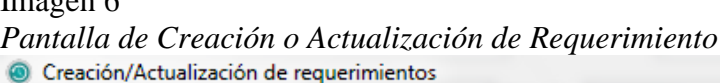

<span id="page-36-1"></span>Cuando toda la información del proyecto se encuentra cargada en la aplicación se puede solicitar varios reportes, siendo el principal, un reporte (Imagen 7) que muestra el número de horas requeridas por cada tipo de recurso para saber el esfuerzo total en horas del proyecto. Este resultado simplemente debe ser multiplicado por la tarifa asignada a cada tipo de recurso y sumadas para obtener el precio estimado del proyecto para el cliente.

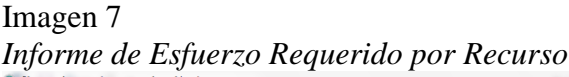

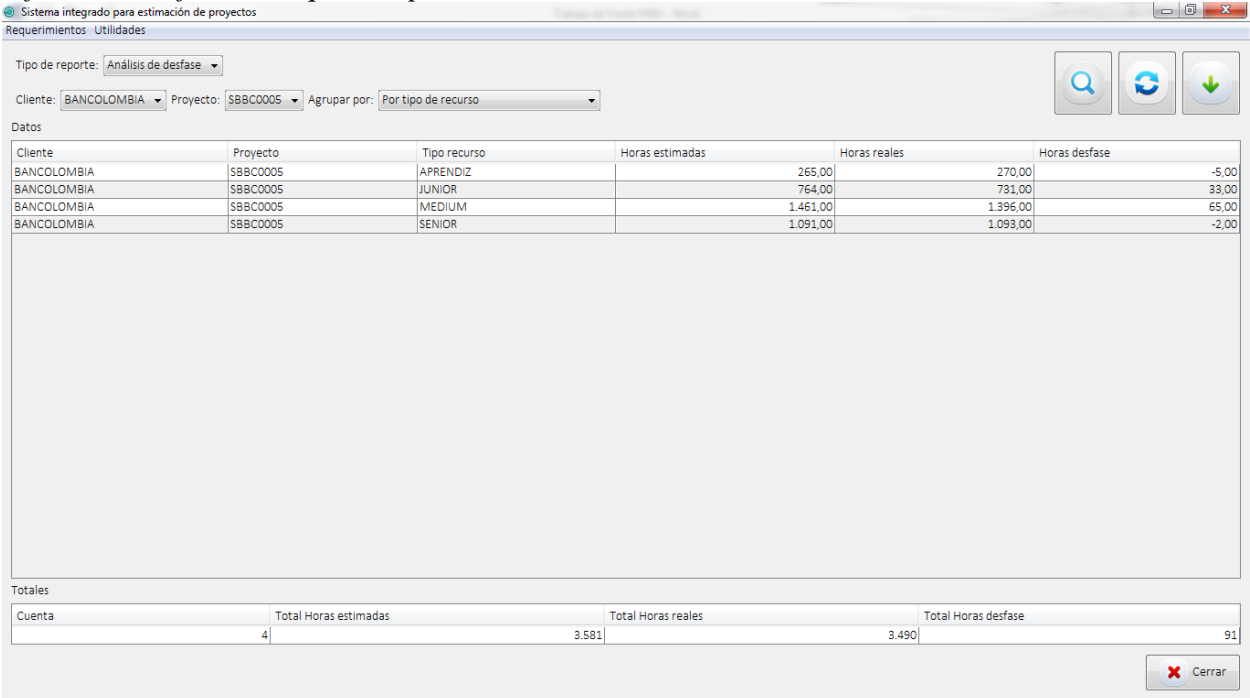

#### <span id="page-38-0"></span>**5. Conclusiones**

Existen muchas metodologías para la estimación de proyectos. Las hay basadas en criterios subjetivos, en estadísticas, en modelos matemáticos o combinaciones de diferentes factores. Usualmente se apoyan en herramientas tecnológicas que facilitan la administración de la información y la organización de los valores para futuros proyectos. Estas herramientas pueden ser desde hojas de cálculo simples hasta complejos programas hechos a la medida para computar los modelos matemáticos seleccionados. Sin embargo, es imposible calificar a una en particular como la mejor para un proyecto en particular. Cada método puede servir su propósito en casos específicos, siendo el ideal en algunas circunstancias pero el menos deseable en otras. Por ello, independiente de la tecnología utilizada, aun se debe contar con el criterio del experto que permita tomar las decisiones, así como intervenir cuando un método no arroje resultados convincentes a la luz de la experiencia, la cual, en la mayoría de las ocasiones, resulta ser más valiosa que un modelo matemático aislado

Para Sophos, debido a la relativa inmadurez en términos de recolección estructurada de información histórica que permita desde el principio adoptar o construir un modelo matemático complejo y al deseo de tener una herramienta más simple que el proceso mismo de estimación, se optó por implementar una metodología que precisamente sea el primer paso en la consolidación y clasificación de la información de la empresa y que permita su uso para la estimación de nuevos proyectos desde etapas tempranas.

Cualquier metodología para la estimación de proyectos, independiente de su naturaleza, persigue el mismo objetivo: estimar con la mayor precisión posible los tiempos, costos y esfuerzos requeridos para la ejecución de un proyecto, siendo ésta la base de la rentabilidad de cualquier compañía que tenga un modelo de trabajo por proyectos.

La metodología desarrollada para Sophos logra balacear la simplicidad de unos cálculos estadísticos simples con un repositorio existente de proyectos ya estimados y finalizados en una herramienta sistematizada simple, que permitirá a los estimadores conciliar la historia de la compañía con su juicio para obtener resultados prácticos y rápidos que ayuden a mejorar la rentabilidad de la compañía al estimar con mayor asertividad los proyectos futuros.

Una recomendación para el futuro sería integrar esta herramienta desarrollada a la ya existente: TimeTracker. De ese modo, la información que se alimenta en ese sistema podría cargarse a esta de estimación y seguimiento para aprovechar las funcionalidades que se desarrollaron en esta etapa y las mejoras futuras que podrían realizársele, tales como otros reportes, matrícula de datos maestros (clientes, tareas, etc.) y manipulación de requerimientos con mayor facilidad (tipo Excel), entre otras alternativas. Adicionalmente, podría pensarse en que el desglose de requerimientos y los tiempos estimados puedan ser exportados a herramientas de gestión de proyectos con Project u otras.

#### <span id="page-40-0"></span>**6. Lista de referencias**

*Amasaki, S. y Lokan, C.* (2012). The Effects of Moving Windows to Software Estimation: Comparative Study on Linear Regression and Estimation by Analogy. *Joint Conference of the International Workshop on Software Measurement and the International Conference on Software Process and Product Measurement*, 23-32. doi: http://doi.ieeecomputersociety.org/10.1109/IWSM-MENSURA.2012.13

Estimación (s.f.). Consultado el 11 de julio de 2015, de:

http://www.disfrutalasmatematicas.com/definiciones/estimacion.html

- *Estimaciones Paramétricas*. (2013). Consultado el 17 de junio de 2015, de: http://calidad.pucp.edu.pe/el-asesor/estimaciones-parametricas
- Faria, P. & Miranda, E. (2012). Expert Judgment in Software Estimation During the Bid Phase of a Project -- An Exploratory Survey. *Joint Conference of the International Workshop on Software Measurement and the International Conference on Software Process and Product Measurement*, 126-131. doi: http://doi.ieeecomputersociety.org/10.1109/IWSM-MENSURA.2012.27.
- Feng, J., Zhang, F., Zhu, D., y Zhang, F. (2012). Function Point Estimation and Demonstration on Website Projects. *Computer & Information Science*, 5(3), 122-135. doi: 10.5539/cis.v5n3p122
- Jaiswal, A. y Sharma, M. (2012). An Expert Estimator Tool to Estimate Project Cost and Risk with Early Stage of Function Points. *International Journal of Software Engineering & Applications*, 3(5), 1-10. doi: 10.5121/ijsea.2012.3512

Le-Do, T., Yoon, K., Seo, Y. y Bae, D. (2010). Filtering of Inconsistent Software Project Data for Analogy-Based Effort Estimation. *IEEE 37th Annual Computer Software and Applications Conference*, 503-508. doi: http://doi.ieeecomputersociety.org/10.1109/COMPSAC.2010.56

Mizell, C. y Malone, L. (2007). A Project Management Approach to Using Simulation for Cost Estimation on Large, Complex Software Development Projects. *Engineering Management Journal*, 19(4), 28-34.

Percentil. (s.f.). Consultado el 16 de agosto de 2015, de:<https://es.wikipedia.org/wiki/Percentil>

Rad, P. F. & Cioffi, D. F. (2004). Work and Resource Breakdown Structures for Formalized Bottom-Up Estimating*. Cost Engineering*, 46(2), 31-37.

Ruíz Constanten, Y. y Cordero Morales, D. (2013). Estimación en proyectos de software integrando los métodos de Boehm y Humphrey. *Revista Cubana de Ciencias Informáticas* de la Universidad de las Ciencias Informáticas. 7(3), 23-36. doi: http://scielo.sld.cu/scielo.php?pid=S2227-18992013000300003&script=sci\_arttext

- Salazar B, G. (2009). *Estimación de proyectos de software: un caso práctico. Revista Ingeniería y Ciencia* de la Universidad EAFIT, 5(9), 123-143. doi: http://publicaciones.eafit.edu.co/index.php/ingciencia/article/view/470
- Silhavy, R., Silhavy, P. y Prokopova, Z. (2011). Use Case Points Method in System Engineering Project Estimation. Annals of DAAAM & Proceedings, 1241-1242.
- Zapata, A. H. y Chaudron, M. R. (2012). An Analysis of Accuracy and Learning in Software Project Estimating. *39th Euromicro Conference on Software Engineering and Advanced Applications*, 414-421. doi: http://doi.ieeecomputersociety.org/10.1109/SEAA.2012.46